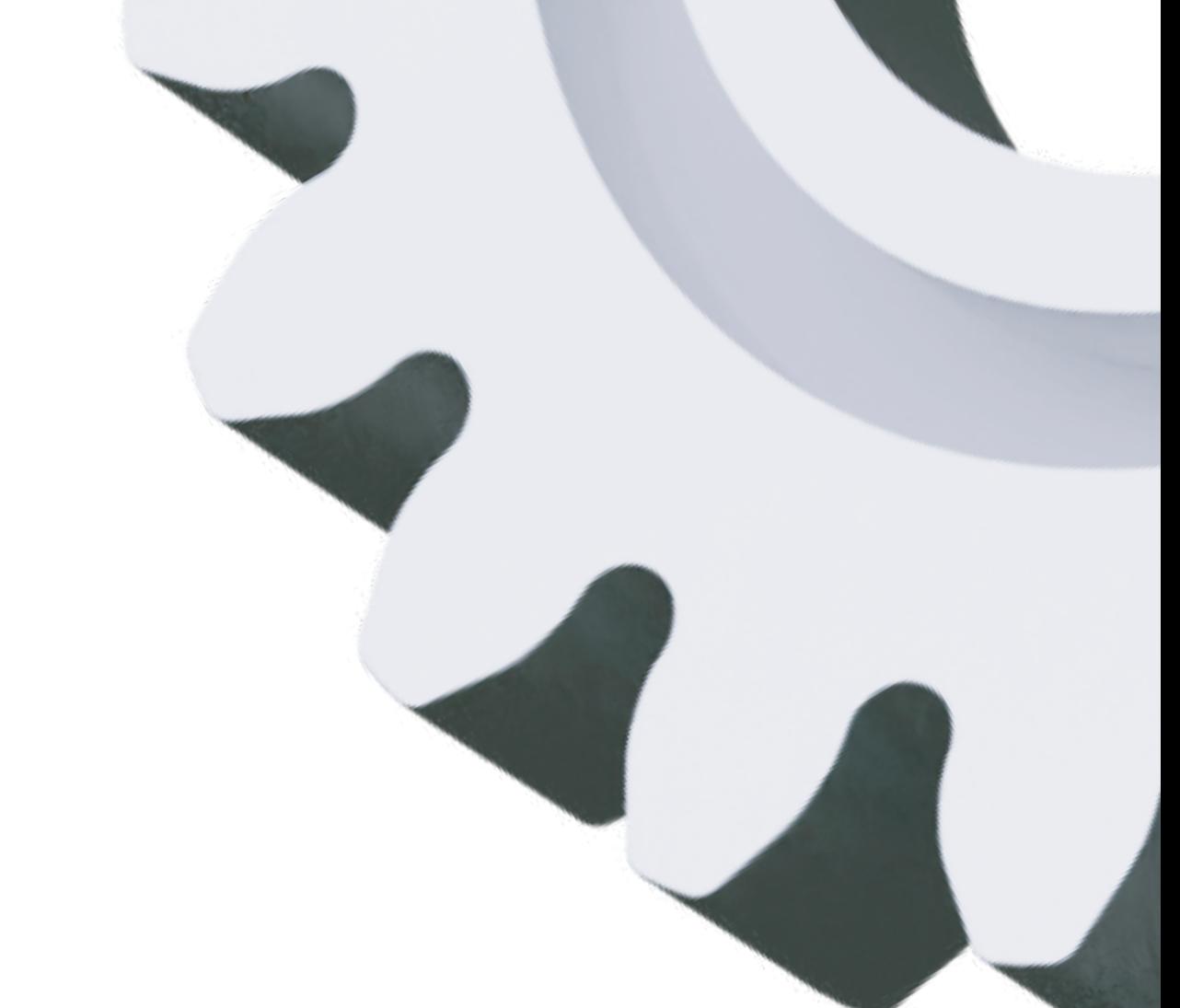

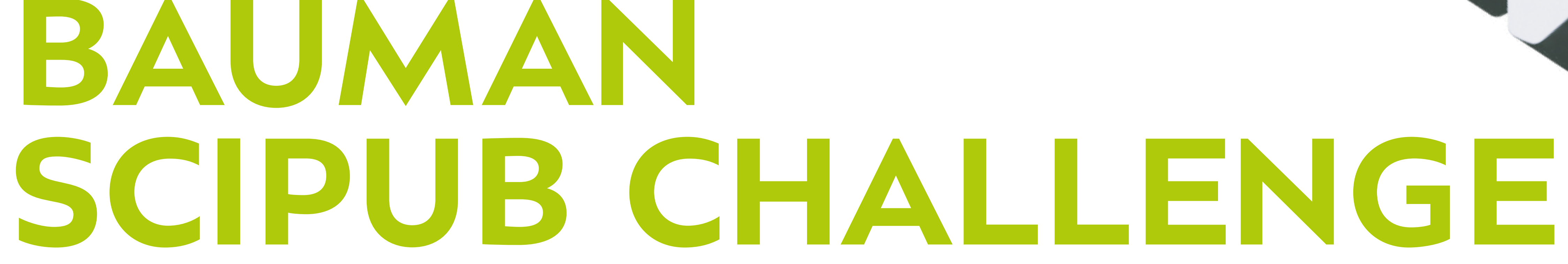

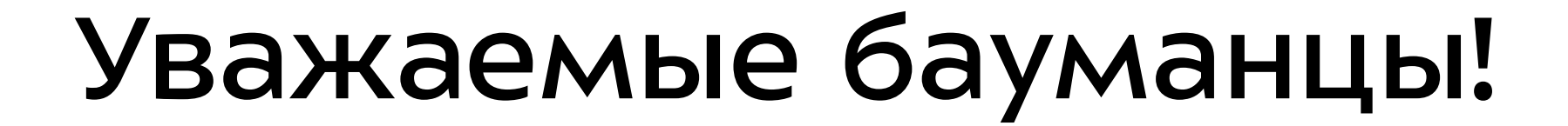

Приказом № 01-02/636 от 30.08.2023 "Об организации и проведении конкурса среди аспирантов и их научных руководителей — авторов научных статей МГТУ им. Н.Э. Баумана "Bauman SciPub Challenge" и утверждении Положения о Конкурсе "Bauman SciPub Challenge" установлены сроки проведения заявочной кампании Конкурса

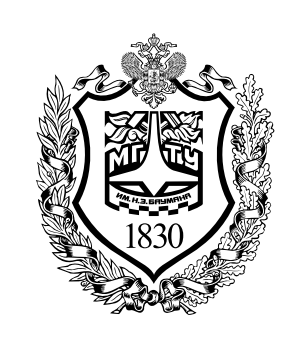

# с 18 сентября по 18 октября 2023 года

принимаются заявки на участие от научных коллективов, состоящих из одного научного руководителя и от одного до трёх аспирантов, закрепленных за научным руководителем в соответствии с Приказом Управления по подготовке кадров высшей квалификации Университета "О назначении научного руководителя аспиранту".

Центр научно-публикационной аналитики и международных рейтинговых исследований (ЦПР)

cpr@bmstu.ru +7 (499) 263-63-09

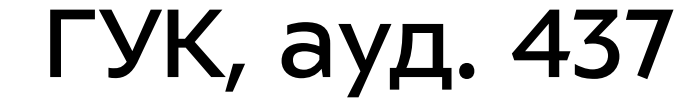

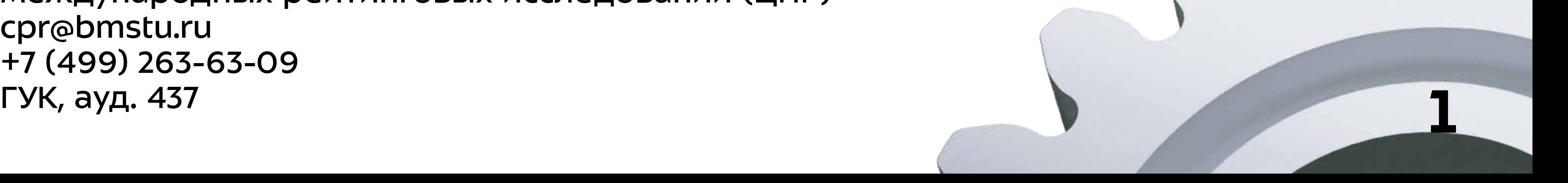

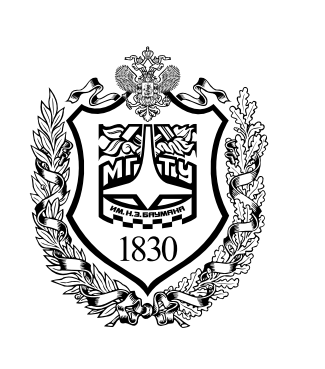

К участию в Конкурсе приглашаются научные коллективы, опубликовавшие научные статьи в изданиях, индексируемых реферативной базой Scopus в период с

01.01.2020 года по 20.04.2024 года

Публикация перечня заявок, принятых к участию в Конкурсе, осуществляется 19.10.2023 г. на сайте ЦПР cpr.bmstu.ru

Как подать заявку?

- Научный руководитель авторизуется на Портале учёта научно-публикационной активности lk-cpr.bmstu.ru по учётной записи Электронного университета
- Научный руководитель создаёт заявку и указывает число аспирантов, входящих в научный коллектив
- Научный руководитель передаёт специальный код аспирантам
- Аспиранты присоединяются к заявке

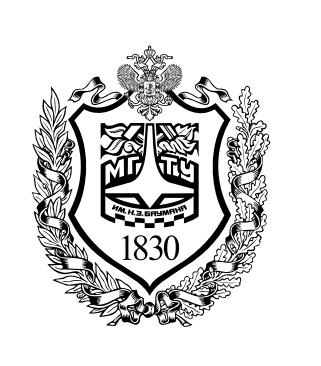

### от 250 000 до 50 000 ₽

### Что учитывает методология Bauman SciPub Challenge

### • **Тип публикации**

Исследовательская статья **Article** Обзорная статья **Review**  Материалы конференции **Conference proceedings/paper**  Глава в книге **Book Chapter**

• **Квартиль** (Q) журнала в Scopus по SNIP, индексируемого

- реферативной базой данных S
- Значение **фракционного счёта** МГТУ им. Н.Э. Баумана
- Наличие **Corresponding author** (ответственного автора) среди авторов научной статьи, указанных в заявке научного коллектива
- **Год** публикации
- Количество **цитирований**, полученных публикациями в 2023-2024 годах
- **1 место** 1 000 000₽ **2—50 место ПРИЗОВОЙ ФОНД ПОБЕДИТЕЛИ**

- 50 коллективов-победителей
- В число победителей войдут коллективы от каждого

факультета

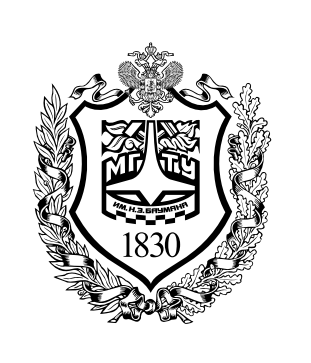

# **КАК ПОВЫСИТЬ СВОИ ШАНСЫ НА ПОБЕДУ В КОНКУРСЕ?**

## От чего зависит успех научной публикации?

Если вы находитесь на этапе подготовки статьи к публикации или ваша работа уже опубликована, придерживайтесь следующих рекомендаций, чтобы увеличить свои шансы на победу

Качественное научное исследование — лишь первый шаг к успешной публикации. Для того чтобы статья получила широкое признание и множество цитирований, необходима тщательная подготовка и продуманная стратегия по продвижению своего научного труда:

- Выбирайте актуальную тему исследования
- Подбирайте часто используемые ключевые слова по теме
- Используйте ссылки на ведущих исследователей
- Делитесь своим научным трудом с коллегами

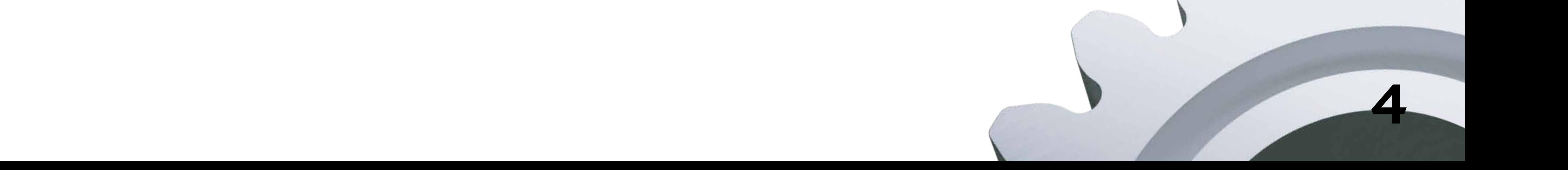

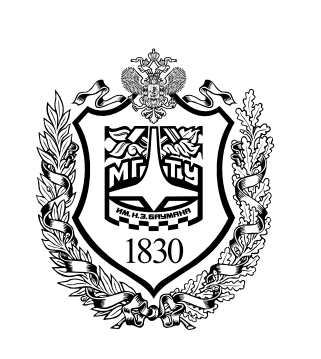

Как подчеркнуть новизну и актуальность научной публикации?

Как сформировать качественный список используемых источников?

Лучший способ получить реалистичное представление о новизне и актуальности исследования — сравнить его с работами других ученых

- **Введение**: укажите, как ваше исследование восполняет существующие пробелы в научной области
- **Обсуждение**: обсудите результаты предыдущих научных трудов и укажите, какие новые наблюдения или идеи были получены в результате вашего исследования
	- **Заключение**: укажите, как ваша работа повлияет на будущие исследования и научную область

Качество списка литературы это один из индикаторов первичного отбора статей

• Цитируйте работы ведущих исследователей для создания перекрёстных ссылок в поисковых системах

- При публикации в узкоспециализированных журналах ссылайтесь на статьи из них
- Включите в работу ссылки на исследования из разных

### стран, чтобы увеличить охват читателей

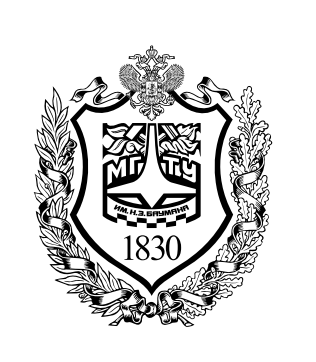

### Как повысить наукометрические показатели после опубликования статьи?

# **Следуя этим рекомендациям, вы увеличите охват и цитируемость научной работы!**

- Добавьте информацию о статье в свой **профиль автора** на специализированных ресурсах для учёных ORCID, ResearchGate, Google Академия, Science ID, Colab.ws
- Поделитесь новостью о новой научной статье в своих **соцсетях**, предоставив краткое описание и пригласив

коллег ознакомиться с вашей работой

- Отправляя **письмо по электронной почте**, добавьте информацию о новой публикации в конец письма "Коллеги, у меня вышла новая научная публикация, если вам интересно, ознакомьтесь с ней по ссылке"
- Сделайте **почтовую рассылку** среди коллег, которые проводят исследования в той же научной области. Добавьте краткое описание, ссылку на опубликованную работу и прикрепите препринт статьи, если она не находится в открытом доступе